# **INJECT ASSIST SYSTEM WITH SURFACE AND TRAINS-ILLUMINATION IMAGES**

## **Mr. Tushar T. Rasal, Mr. Manoj N. Chavan**

*Assistant Professor at PVPIT, Budhagaon*

#### *ABSTRACT:*

*Utilization of infrared technology for health check determination is a truly fast coming out the concept in the subject of medical technology that offers high-end outcomes. As well, a recognition based on hand vein is concerning section on biometric identification. Range of betterment in infrared medical equipments is quite great and offers a broad spectrum of opportunities to grow. Thus, our objective is to build up an affordable and efficient vein detection system, which use Near Infrared Radiation method to catch vein pictures, and exposes them on display. This type of organization will provide a comfortable approach to the doctor for effective drug transfer as well as efficient biometric recognition in biometric applications. This system has been put through successfully using the Matlab program. A webcam is used for catching vein pictures. Thereafter, various image processing algorithms used in Matlab have been analyzed, verified and successfully put through and the observational outcomes are presented.*

*KEYWORDS:- Near Infrared Radiation; Vein; Matlab; Webcam.*

#### **INTRODUCTION**

When the hand is exposed to NIR light, then the deoxidized hemoglobin in the vein vessels absorbs light having a wavelength of about 700 to 900 mm within the near infrared area. When the infrared ray image captured, only the vein pattern holding the deoxidized hemoglobin is useable as a glowering line. Then the region of interest is snapped by using the camera, and the required vein pattern is taken out by image enhancement. This paper shows the evolution of an observation system for detection of blood vessels to assist the intravenous injection. Trans-light picture of blood vessels, it can be employed to attend the injection. Marcotti, M. B. Hidalgo and L. Mathé, gives research [7] is based on the establishing of which an unreal vision system catches an image through an optical sensor to outline and see the vein network. The gained image is then processed using Matlab software to Emphasize areas of involvement. The design Also admits a stage in which is the image Obtained visualized over the patient's skin. Septimiu Crisan, Ioan Gavril Tarnovan, Titus Eduard Crisan gives [8] Vein shape acknowledgment arrangement. Many implementations of this method are now in a commercial phase and there is a great need for low cost systems that can detect human veins with minimum computer requirements.

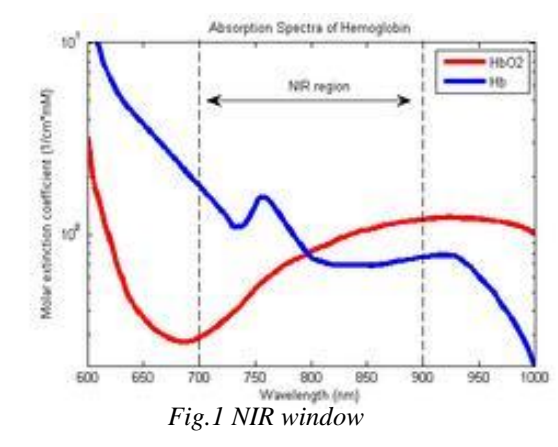

## **SYSTEM DETAILS**

The hardware arrangement plays an extremely vital component in the achievement of vein images. Keeping on point of view of this feature, two points can be reached here. The invention of the light supply should present great lighting so that the vein images can be seized and there should be dissimilarity between the veins and the neighboring tissue. The camera sensor reaction should lie down in the next two infrared emissions for attractive vein images. The camera must have enough solution so as to pick out the vein information.

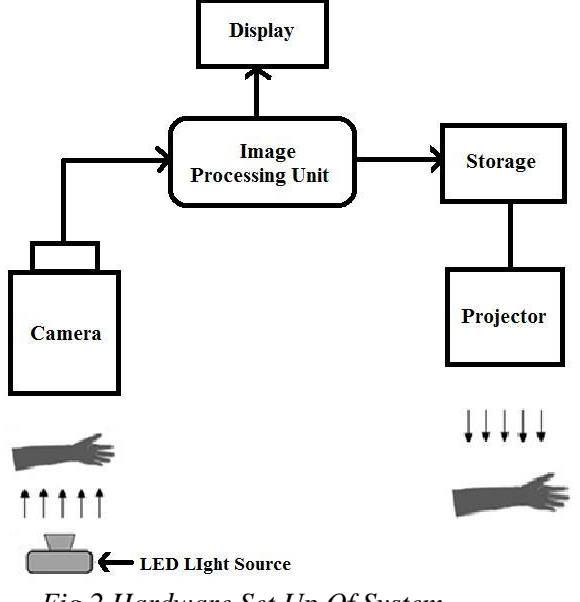

*Fig.2 Hardware Set Up Of System*

Image gaining of the favorite vein outline is the early footstep in this project by adjusting the distance with proper illumination. Color to grayscale conversion is used for converting the color images of hand to gray image allows for quicker processing in the advance stages as compare to color images. After the color to gray conversion the next step is masking, masking is used to find area of attention on which next processing is to be made in order to pull out data from acquire image i.e. to improve foreground and to suppress background image. ROI select the region of interest that is select which is obtained from masking process. The image obtained from global Thresholding is masked on the gray image which is obtained from color to gray transformation. The choice of method used depends on the character of the image acquire. Thresholding create binary images from Gary-level one by one revolving all pixels lower some threshold to zero and all pixels about that threshold to one.

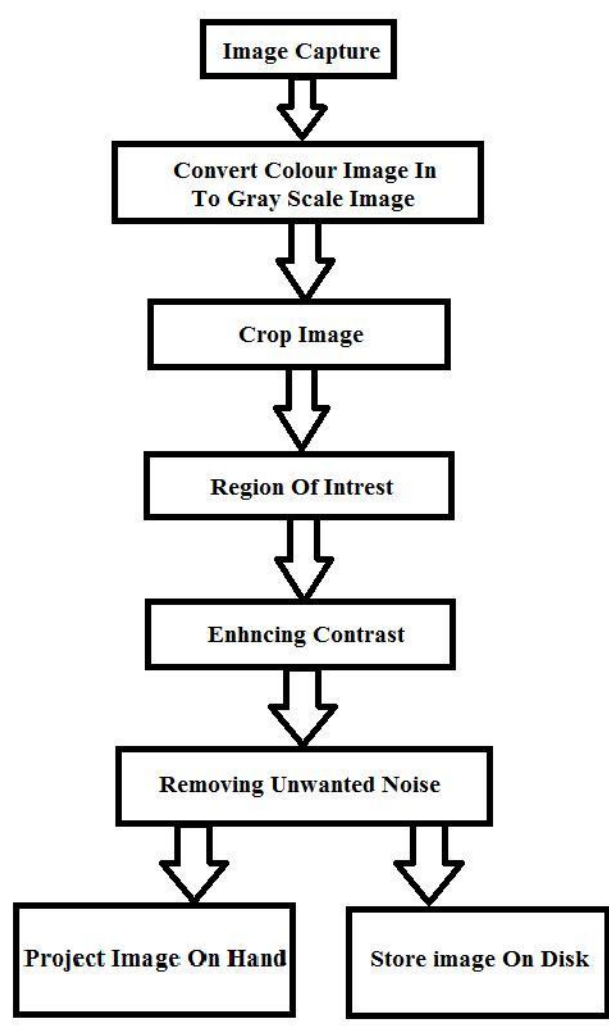

*Fig.3 Flow Chart of The System*

The above image shows the hardware set up, which consist of the configured cost-effective webcam, IR LED light supply. These infrared radiations are exposed in the required area, and then capture that area by using the camera. In that picture the veins appear black, dark line and skin appears as faint color. These images are processed using image processing algorithms. In the final image vein network can be seen clearly. In addition, print out of this vein pattern can be taken by using the printer and at the same time image can be stored on a storage disk.

# **RESULT**

The initial stage is capturing the image using the webcam. The outcome of image acquisition is as shown in figure no 3.

# *INJECT ASSIST SYSTEM WITH SURFACE AND TRAINS-ILLUMINATION IMAGES*

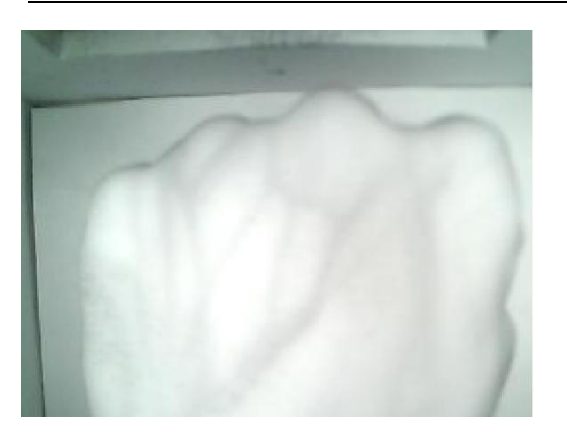

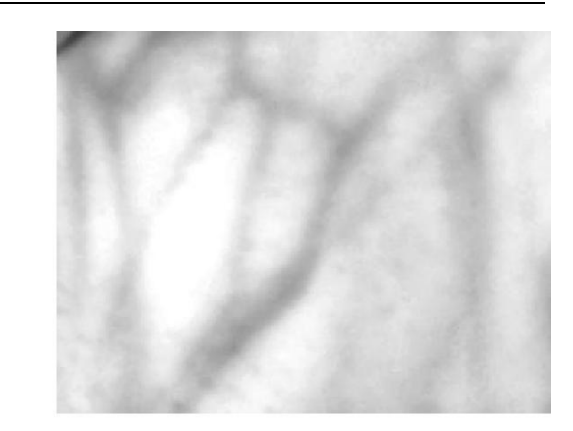

*Fig.4 Image Acquisition Fig.5 Enhancing Contrast*

The outcome of color to gray switch is as shown in figure 4. This is done for quicker processing in the advance stages as compare to color images.

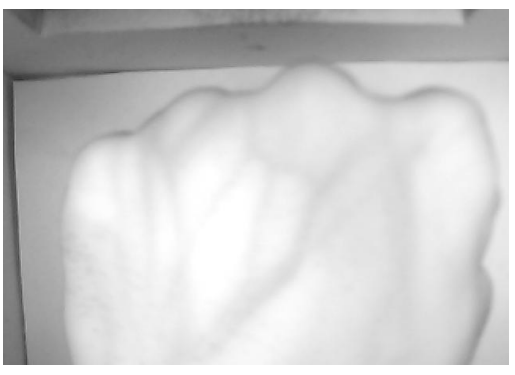

*Fig.6 Select Region of Interest*

The effect of the next step is as shown in fig. 7. This is due to applying a nonlinear function to shrink "salt and pepper" noise. This is more useful than convolution when the goal is to simultaneously reduce noise and defend edges.

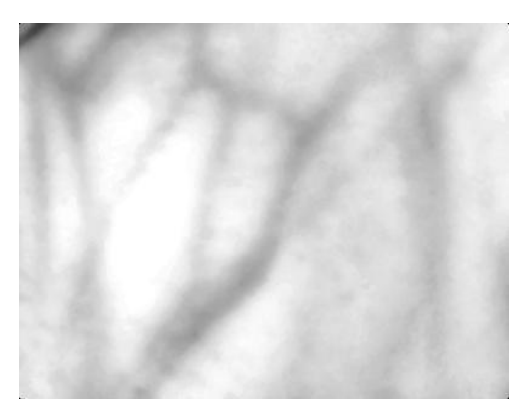

*Fig.7 Color to Gray Conversion*

In the next step a tool is applied, which is a moveable, resizable rectangle that can be positioned interactively using the mouse to select a region of interest.

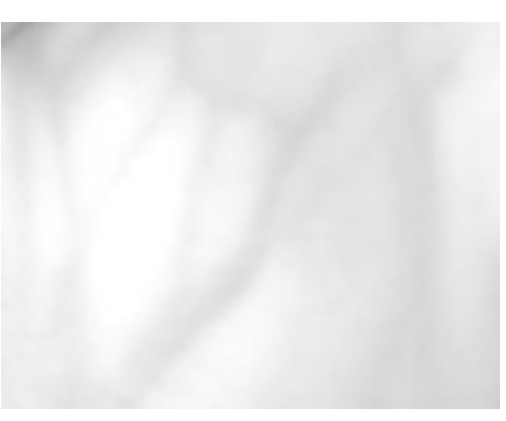

*Fig. 8 Removing Noise.*

After this, separate out the edges to get the desired result. The final vein detected image is shown in fig. 8

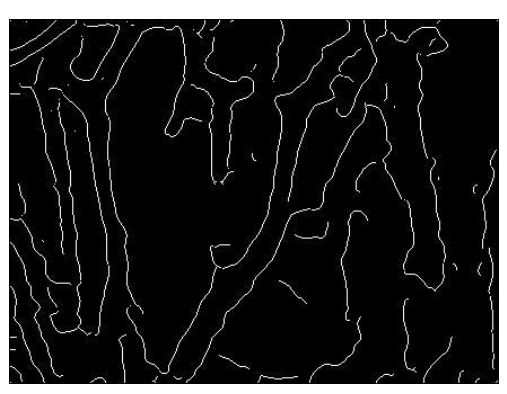

*Fig.9 Result Of An Edge Detection*

Further, I enhance the contrast of the grayscale image. The result is shown in the fig. 7. This image is then projected on the hand to get visualized image of vein pattern.

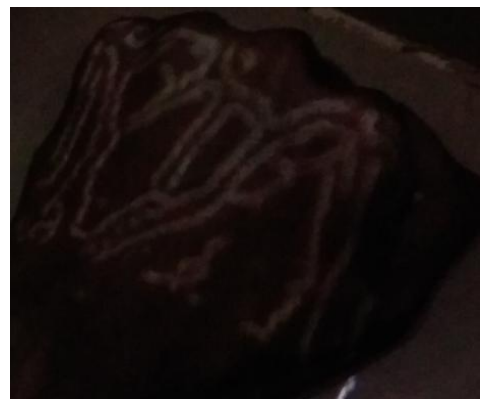

*Figure.10 Visualized Vein Pattern*

## **CONCLUSION**

The gaining and processing of IR image on a Mat lab based system have been successfully implemented and presented in this paper. By modifying a very low-price webcam, the proposed system in this paper constructs a simple imaging setup for vein pattern recognition which achieves 90% accuracy. Using the developed system, the blood veins in palm hands were visualized .Also the trans-illumination images of the palm hand can be extracted.

### **REFERENCES**

- [1] Deepak Prasanna. R a, Neelamegam. Pa, Sriram. Sb, Nagarajan Raju a, *"*Enhancement of vein patterns in hand image for biometric and biomedical application using various image enhancement techniques*",* International Conference On Modeling Optimization And Computing. Proceed Engineering, Vol no. 38; (2012); pp 1174 – 1185,2012.
- [2] L. Wang, G. Leedham, and D. S.-Y. Cho, "Minutiae feature analysis for infrared hand vein pattern biometrics," Pattern Recognition, vol. 41, pp.920-929, 2008.
- [3] A. Marcotti, M. B. Hidalgo And L. Mathé "Noninvasive Vein Detection Method Using Infrared Light" Ieee Latin America Transactions, Vol. 11, No. 1, Feb. 2013.
- [4] Koushik Kumar Nundy, Graduate Student Member, Shourjya Sanyal2, "A Low Cost Vein Detection System uses Integrable Mobile Camera Devices", Annual IEEE India Conference (INDICON),2010.
- [5] Tanushri Chakravorty, D.N Sonawane, Suchakrapani Datt Sharma, Tushar Patil "Low-Cost Subcutaneous Vein Detection System uses ARM9 based Single Board Computer" ,pp 339-343, IEEE 2011..